# Contracting and Onboarding

20 November 2013

**ICANN Global Domains Division** 

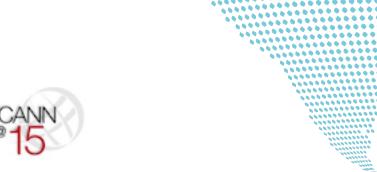

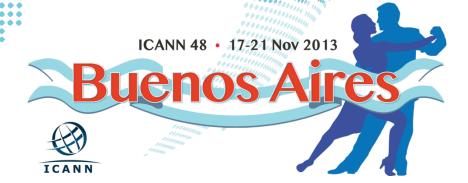

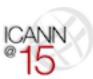

## Agenda

#### + Contracting

- Statistics
- Eligibility
- Process
- Exhibit A
- Code of Conduct

#### + Registry Onboarding

- Overview
- Steps
- Timeline
- Contact

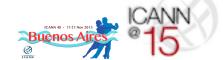

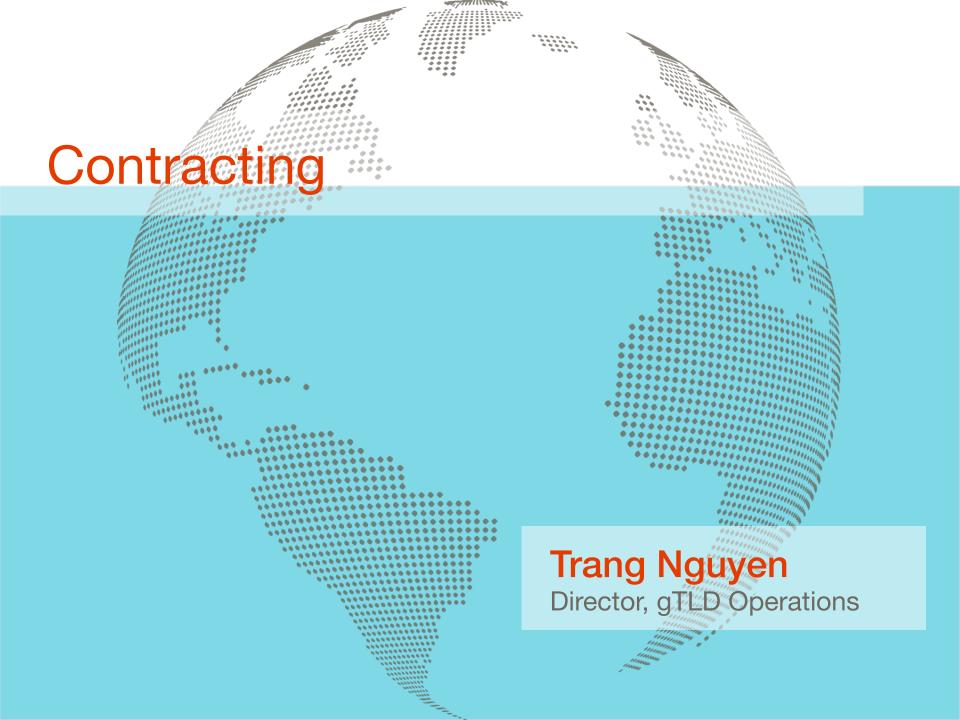

## Contracting > Statistics

Eligible applications that have been invited to contracting through Priority 1930

275 CIR responses received (28% response rate)

Registry Agreements sent to applicants for signature

144 Registry Agreements signed

Applications not yet eligible for Contracting

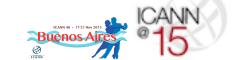

# Contracting > CIR Eligibility Criteria

To receive a Contracting Information Request invitation, an application must:

- Be active
- Have passed evaluation
- Not be in contention
- + Have no pending objections, or prevailed an objection
- Not have a pending change request
- + Not be in the "high" risk category of the name collision report
- + Not be subjected to GAC Advice:
  - Category 1
  - Category 2 (if exclusive access)
  - Consensus objection
  - Non-consensus objection
  - No consensus on safeguards
  - Further consideration

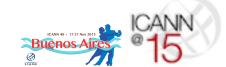

## Contracting > RA Signing Eligibility Criteria

In order to execute a Registry Agreement and Supplement, an application must meet all of the CIR eligibility criteria and must:

- + Not be in the 30-day application comment window for an approved change request
- + Not have any further background screening due diligence issues
- + Not have any COI compliance issues
- Not be party to an ongoing ICANN accountability mechanism

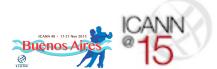

## Contracting > Process

Applications are processed by priority number at each step

Monday

Tuesday – Following Wednesday

Thursday – Monday

Review CIR Responses for Completeness (1 day) Perform Substantive
Review of CIR
Responses
(7 days)

Draft RA 3 days

Send RA to Applicant for Signature 2 days

Tuesday – Wednesday

Execute RA 1 day

RA 1 day

Post

Thursday

Friday

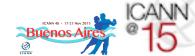

## **Contracting > CIR Completeness Review**

A review of the CIR response to ensure that the required requested information is provided

- CIR response must be submitted in order for ICANN to begin the CIR Completeness Review process
- Attachment(s) provided should be consistent with the CIR response (e.g., if the IGO/Government box is checked, provide the support documentation. If not checked, do not provide any support documentation.)

-ollow-Up

If follow-up is required at this step, the application will remain in the CIR Completeness Review queue

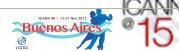

## Contracting > CIR Substantive Review

#### This step includes:

- A more detailed review of the information provided in the CIR response (i.e., review of the POCs against application)
- Creation of Exhibit A, Specification 12 (if required)
- Gathering of all relevant information in preparation for the creation of the RA (i.e., Voluntary PIC, COI)
- Code of conduct exemption request form must be completely filled out and the TLD registration policy must be provided
- Provide IANA or GURID ID number for any registrar entities cross-ownership declaration

If follow-up is required at this step, the application will remain in the CIR Substantive Review queue

## Contracting > RA Creation

About

Creation of the Registry Agreement and Supplement based on information provided in the CIR response as well as application data

- If RA negotiation is requested, the requested changes are reviewed at this time and any required follow-up with the applicant is performed
- If Code of Conduct exemption request is submitted, a review of the request is performed

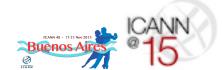

## Contracting > RA Review and Signing

About

The Registry Agreement is sent to the applicant for review and signature

If electronic signature is requested,

- The RA and Supplement are sent via Docusign
- Applicant may sign via Docusign

If manual signature is requested

- The RA and Supplement are sent via Customer Service email
- Applicant prints and signs the number of copies desired plus 1 for ICANN
- Applicant mails the signature only pages of the RA and Supplement to ICANN at the provided address
- Applicant should include return address information

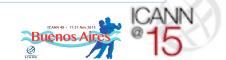

### Contracting > Registry Agreement Execution

About

ICANN countersigns the Registry Agreement and Supplement

If electronic signature is requested:

ICANN will execute RA and Supplement via Docusign

If manual signature is requested:

- ICANN will counter-sign the signature pages of the RA and Supplement
- A complete final copy of the RA and Supplement will be mailed to the return address provided
- ICANN will keep 1 fully executed copy

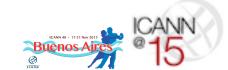

### Contracting > Registry Agreement Posting

About

ICANN posts the signed Registry Agreements on the Registry Agreement page of the ICANN website

- Depending on the volume of contracts executed, RA and Supplements will either be posted on Fridays, or on Thursdays and Fridays
- RAs, Supplements, and redlines are posted at http:// www.icann.org/en/about/agreements/registries
- Also on this page are:
  - Alternate Path to Delegation Reports
  - TLD Start-up Information

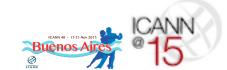

# Contracting > Exhibit A

- + Exhibit A is created based on information in the application and voluntary PIC (if one was submitted)
- + Any non-standard Registry Services submitted with the CIR response will not be included in Exhibit A
- + If any information in the application has become untrue or inaccurate, a change request must be submitted

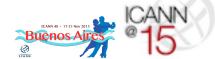

# Contracting > Code of Conduct

- Code of Conduct Exemption requests are reviewed in parallel with the creation of the Registry Agreement
- Applicant may elect not to sign the Registry Agreement until ICANN has made a final determination as to its Code of Conduct Exemption request
- Any approved Code of Conduct Exemption will be posted on the Registry Agreement pages for the TLD (no amendment to be made directly to Specification 9 of the Registry Agreement)
- + Notification of ICANN's determination regarding requests will be made formally to the applicant in writing

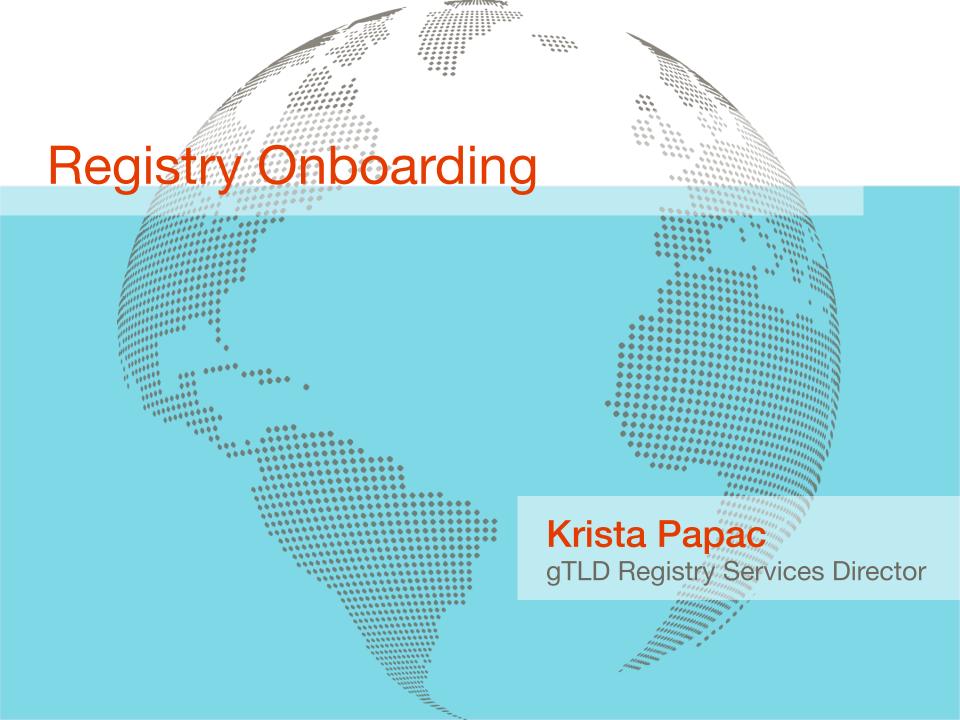

# Registry Onboarding Overview

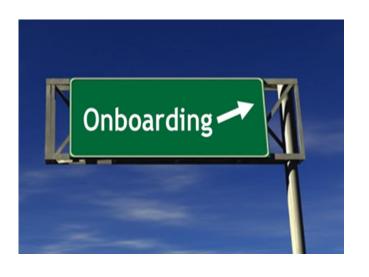

Collection of contacts and information to facilitate the technical setup of processes required by the Registry Agreement

- + Starts upon execution of the Registry Agreement
- + Parallels PDT, Delegation, and Sunrise

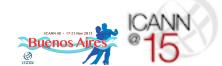

## Registry Onboarding > 3 Main Steps

#### **Data Collection**

- + Provide on-boarding contact information and facilitate TMDB token
- + Provide information for credentialing and to facilitate operational support mechanisms

### **Technical Setup**

+ Establish and test service functionalities

Establish Sunrise, Claims and Limited Registration (if applicable) periods

## Step 1A > Registry Operator Contacts

- + Primary POC
- + Legal POC
- Backend Technical Service Provider POC
- + Data Escrow POC
- + Technical POC
- Media/Communications POC
- + Billing/Financial POC
- + 24x7 Emergency POCs
- + CZDS POC
- + Abuse Contact
- Compliance POC
- + URS POC
- + TMDB POC
  - Once received ICANN provides TMDB token

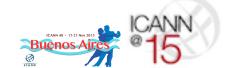

#### Step 1B > Onboarding Information Request (ONB-IR)

- + Zone File Access for CZDS, EBERO, and ICANN
  - Method, Key (if applicable), Server name, CZDS POC
- + Bulk Thin Registration Data Access
  - URI
- + Registry Reporting Interface (RRI)
  - IP Addresses, Passwords
- + Uniform Rapid Suspension
  - PGP Key, Password
- + EPP Extensions
  - EPP extensions documentation
- + IDN Tables (to be provided upon delegation to IANA)
- + EPP SLA Monitoring
  - EPP server(s), User, Password

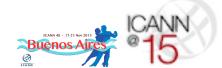

### Step 2 > Establish & Test Service Capabilities

- + Establish Zone File Access for:
  - Centralized Zone Data Service
  - ICANN and EBERO consumption
  - If hosting their own zone files, ICANN will create alias (CNAME record) for servers
- + Establish Bulk Thin Registration Data Access
- + Provide Access to Registry Reporting Interface (RRI)

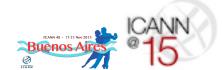

# Step 2 (continued) > Establish & Test Service Capabilities

- + Uniform Rapid Suspension
  - Provide Access to Registry to Download URS provider keys, and Collect Registry PGP Key
- + Collect EPP Extensions
- + Setup EPP SLA Monitoring
  - EPP System access data
- + IDN Tables (to be provided upon delegation to IANA)

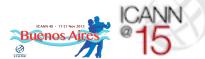

# Step 3 > Establish Sunrise, Claims, Limited Registration Periods

- + Overview
  - TLD Startup Information is fed into a public portal that consolidates all new gTLD registries launch information
- + Required Information
  - Type of Sunrise (Start Date or End Date)
  - Dates of Sunrise period
  - Complete Sunrise policies for the registry (including Sunrise DRP)
    - Include whole document(s), not links
  - Dates of Claims period
  - Certification that integration testing has been completed
- + Optional Information
  - Dates of any Limited Registration Periods
- + Submit Information
  - Send notices to the Customer Service Center at newgtld@icann.org

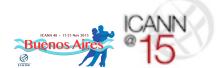

# Step 3 (continued) > Establish Sunrise, Claims, Limited Registration Periods

- + TLD Startup Information may be submitted once TLD is delegated
- Registry submits its information to ICANN, including requested dates
- + ICANN does a straightforward review of the TLD Startup Information:
  - Do the dates comply with TMCH Requirements?
  - Are all the required elements included?
- ICANN will schedule dates with IBM and confirm dates with registry
- + The Registry does not need to do this with IBM
- + ICANN notifies registry of acceptance and publishes the information
- + Will contact registry if corrections needed

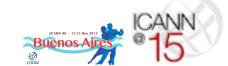

# Registry Onboarding Timeline

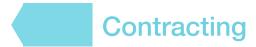

Registry Agreement Signed

6 Weeks

**Pre-Delegation Testing** 

2 Weeks

**Transition to Delegation** 

After PDT, Before Token

Registry Onboarding 1A / 1B
Data Collection

**Delegation Token Issued** 

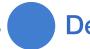

Delegation

Registry Onboarding 2
Technical Setup

30 Days

Registry Onboarding 3
Establish Sunrise, Claims, Additional Periods (if any)

# Registry Onboarding > Welcome!

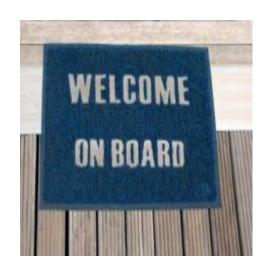

- Please look for a request for registry contact information and a separate On-Boarding Information Request after Registration Agreement has been posted
- + Questions about On-Boarding can be submitted to newgtld@icann.org

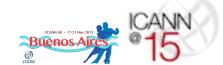

## Global Domains Division Sessions

#### Trademark Clearinghouse: Operations & Processes

» Wednesday, 20 Nov 2013, 15:30-16:30; Libertador C

#### **IDN Variant TLDs Program**

» Wednesday, 20 Nov 2013, 16:45-18:15; Libertador C

#### Continued Operations for new gTLDs

» Thursday, 21 Nov 2013, 11:00-12:30; Libertador AB

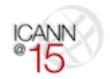

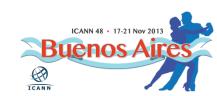